## Marvel Strike Force get Unlimited Gold #2022 Add

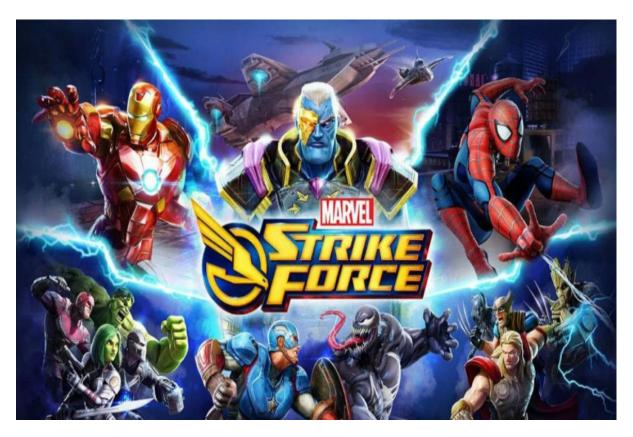

Marvel Strike Force hack ios android add unlimited Gold. Marvel Strike Force hack no human verification and it is available for both IOS and Android platforms. It is a simulation game that depends on the stories and unlimited Gold generator without human verification chapters which are present in it. Marvel Strike Force cheat aims to give the best gaming experience to its users. The developers of the game added new stories and chapters every week to the game.

## **ONLINE GENERATOR**

**CLICK HERE - NO DOWNLOAD REQUIRED** 

The main work of the users in the game is to select a story according to their choice. After choosing they need to create or customize their character to make it more classic and more beautiful. The more classic look you give to your character the more currency and rewards you earn in Marvel Strike Force.

Useful Tips and Tricks

As the game consist easy controls and a little hard gameplay, so it is crucial for the gamers to apply more tips and tricks in it. The following are some important tips and tricks about which all users must know –

It means that users need to earn more and more res. The easy and simple way to earn Gems and Gold is by reading more numbers of stories and chapters in the game.

are earned by completing more chapters and by reading more stories. One should earn enough keys by applying the Choices cheats.

Problem in the replay—If you are playing Marvel Strike Force then you can't replay the chapters. In order to watch your favorite character, one must start it from the beginning.

Move between stories – In it gamers are freedom to move in between the stories. One can start the stories from they leave. Users can start the story without losing the progress you made. By applying the above-mentioned tips and tricks, one can easily play the game. The more you have with you in Marvel Strike Force the more it becomes easy for you to go far in it.

Know more about gameplay

The Marvel Strike Force consist a little hard gameplay. In the starting of the game, players need to select a story among various types of stories which are present in the game. The game includes all types of stories like romance, stories, drama, and horror, etc. After selecting the story, one needs to create a character according to their choice.

Users have to give a great look to their character. One needs to unlock more and more stories, or they can also get more stories by Choice hack. By hacking the game, one can able to watch more numbers of stories. It helps them in many ways like by hacking the game users get enough amounts of resources.

Importance of currency in Marvel Strike Force

There are two main currencies in the game that are . It takes a long time which is near about 3 hours to create currencies in the form of . The keys are helped in unlocking various types of stories and chapters. Gems and Gold are used for buying more modern and classic costumes for your character. It is essential for gamers to earn a good amount of currency. The best way to earn currency is by completing more stories and chapters. Some other easy ways to earn currency in the are given below

\_

Link with Facebook - are earned by logging in the game, or you can say that by connecting the game with Facebook. Sign-up and create a new account – It means that users need to create a new account or sign-up in the game. It helps them to earn currency in the game.

Inviting the friends via Facebook – In order to earn a good amount of currency one must invite their friends with the help of Facebook. In a nutshell, it is essential for the gamers to know and understand all the above information and ways properly. Another easy way to earn is by Choices hack. Hope that you can understand all the information which is mentioned above. Add Infinite Gold.

KW:

cheats for marvel strike force

marvel strike cheats

strike force marvel cheats

marvel strike force cheats iphone

hack strike force

marvel strike force cheats android

marvel strike force trainer